# NAG Library Function Document

# nag\_ztrttf (f01vfc)

# <span id="page-0-0"></span>1 Purpose

nag\_ztrttf (f01vfc) copies a complex triangular matrix, stored in a full format array, to a Rectangular Full Packed (RFP) format array.

# 2 Specification

```
#include <nag.h>
#include <nagf01.h>
void nag_ztrttf (Nag_OrderType order, Nag_RFP_Store transr,
     Nag_UploType uplo, Integer n, const Complex a[], Integer pda,
     Complex ar[], NagError *fail)
```
# 3 Description

nag ztrttf (f01vfc) packs a complex n by n triangular matrix A, stored conventionally in a full format array, into RFP format. This function is intended for possible use in conjunction with functions from Chapters f06, f07 and f16 where some functions that use triangular matrices store them in RFP format. The RFP storage format is described in Section 3.3.3 in the f07 Chapter Introduction.

# 4 References

Gustavson F G, Waśniewski J, Dongarra J J and Langou J (2010) Rectangular full packed format for Cholesky's algorithm: factorization, solution, and inversion ACM Trans. Math. Software 37, 2

### 5 Arguments

1: **order** – Nag\_OrderType **Input is a set of the Second Level of the Second Level Second Level Second Level Second Level Second Level Second Level Second Level Second Level Second Level Second Level Second Level Second Le** 

On entry: the order argument specifies the two-dimensional storage scheme being used, i.e., rowmajor ordering or column-major ordering. C language defined storage is specified by order  $=$  Nag RowMajor. See Section 3.2.1.3 in the Essential Introduction for a more detailed explanation of the use of this argument.

*Constraint*:  $order = Nag_RowMajor$  or Nag ColMajor.

2: **transr** – Nag\_RFP\_Store Input

On entry: specifies whether the normal RFP representation of  $A$  or its conjugate transpose is stored.

```
transr = Nag_RFP_N<sub>ormal</sub>
```
The RFP representation of the matrix A is stored.

 $transr = Nag_RFP\_ConjTrans$ 

The conjugate transpose of the RFP representation of the matrix A is stored.

Constraint:  $transr = Nag_RFP_Normal$  or Nag RFP ConjTrans.

3: uplo – Nag UploType Input is a set of the set of the Input is a set of the Input in the Input is a set of the Input in the Input is a set of the Input in the Input is a set of the Input in the Input is a set of the Inpu

On entry: specifies whether  $A$  is upper or lower triangular.

 $u\nu = \text{Na} \cdot \text{U}$ A is upper triangular.

<span id="page-1-0"></span> $uplo = Naq$  $uplo = Naq$  Lower A is lower triangular.

Constraint:  $uplo = Nag\_Upper$  $uplo = Nag\_Upper$  or Nag\_Lower.

4: **n** – Integer *Input* 

On entry: n, the order of the matrix A.

*Constraint*:  $\mathbf{n} \geq 0$ .

5:  $\mathbf{a}[dim]$  – const Complex Input

Note: the dimension, dim, of the array a must be at least pda  $\times$  n.

On entry: the triangular matrix A.

If [order](#page-0-0) = Nag ColMajor,  $A_{ij}$  is stored in  $\mathbf{a}[(j-1) \times \mathbf{p} \mathbf{d} \mathbf{a} + i - 1]$ .

If [order](#page-0-0) = Nag\_RowMajor,  $A_{ij}$  is stored in  $\mathbf{a}[(i-1) \times \mathbf{p} \mathbf{d} \mathbf{a} + j - 1]$ .

If  $uplo = Nag\text{-}Upper$  $uplo = Nag\text{-}Upper$ , the upper triangular part of A must be stored and the elements of the array below the diagonal are not referenced.

If  $uplo = Nag$  $uplo = Nag$  Lower, the lower triangular part of A must be stored and the elements of the array above the diagonal are not referenced.

6: pda – Integer Input

On entry: the stride separating row or column elements (depending on the value of **[order](#page-0-0)**) of the matrix  $A$  in the array  $a$ .

*Constraint*:  $pda \ge max(1, n)$ .

7:  $\mathbf{ar}[\mathbf{n} \times (\mathbf{n} + 1)/2]$  – Complex Output

On exit: the upper or lower n by n triangular matrix A (as specified by [uplo](#page-0-0)) in either normal or transposed RFP format (as specified by [transr](#page-0-0)). The storage format is described in Section 3.3.3 in the f07 Chapter Introduction.

### 8: **fail** – NagError \* Input/Output

The NAG error argument (see Section 3.6 in the Essential Introduction).

# 6 Error Indicators and Warnings

### NE\_ALLOC\_FAIL

Dynamic memory allocation failed. See Section 3.2.1.2 in the Essential Introduction for further information.

### NE\_BAD\_PARAM

On entry, argument  $\langle value \rangle$  had an illegal value.

# NE\_INT

On entry,  $\mathbf{n} = \langle value \rangle$ . Constraint:  $\mathbf{n} \geq 0$ .

### NE\_INT\_2

On entry,  $\mathbf{p} \mathbf{d} \mathbf{a} = \langle value \rangle$  and  $\mathbf{n} = \langle value \rangle$ . Constraint:  $pda \ge max(1, n)$ .

### NE\_INTERNAL\_ERROR

An internal error has occurred in this function. Check the function call and any array sizes. If the call is correct then please contact NAG for assistance.

An unexpected error has been triggered by this function. Please contact NAG. See Section 3.6.6 in the Essential Introduction for further information.

### NE\_NO\_LICENCE

Your licence key may have expired or may not have been installed correctly. See Section 3.6.5 in the Essential Introduction for further information.

# 7 Accuracy

Not applicable.

# 8 Parallelism and Performance

Not applicable.

### 9 Further Comments

None.

# 10 Example

This example reads in a triangular matrix and copies it to RFP format.

# 10.1 Program Text

```
/* nag_ztrttf (f01vfc) Example Program.
 *
 * Copyright 2014 Numerical Algorithms Group.
 *
* Mark 25, 2014.
*/
#include <stdio.h>
#include <nag.h>
#include <nag_stdlib.h>
#include <nagf01.h>
#include <nagx04.h>
int main(void)
{
 /* Scalars */
 Integer exit_status = 0, inc1 = 1, indent = 0, ncols = 80;
 Integer i, j, k, pda, pdar, q, lar1, lar2, lenar, mx, n, nx;
 /* Arrays */Complex *a = 0, *ar = 0;
 char nag_enum_transr[40], nag_enum_uplo[40], form[] = "%5.2f";
 /* Nag Types */
 Nag MatrixType matrix;
 Nag_OrderType order;
 Nag_RFP_Store transr;
 Nag_UploType uplo;
 NagError fail;
#ifdef NAG_COLUMN_MAJOR
#define A(I, J) a[J*pda + I]
 order = Nag_ColMajor;
#else
#define A(I, J) a[I*pda + J]
 order = Nag_RowMajor;
```
#endif

```
INIT_FAIL(fail);
 printf("nag_ztrttf (f01vfc) Example Program Results\n\n");
  /* Skip heading in data file*/
#ifdef _WIN32
 \texttt{scanf\_s}("scan\bar{f}_s("%" NAG_IFMT "%*[^\n] ", &n);
 scanf_s("%39s ", nag_enum_transr, _countof(nag_enum_transr));
 scanf_s("%39s %*[^\n] ", nag_enum_uplo, _countof(nag_enum_uplo));
#else
 scanf("%*[^\n] ");
 scanf("%" NAG_IFMT "%*[^\n] ", &n);
 scanf("%39s ", nag_enum_transr);
 scanf("%39s \frac{1}{8}*['\n] ", nag_enum_uplo);
#endif
 pda = n;
 lenar = (n * (n + 1))/2;
 if (!(a = NAG_ALLOC(pda*n, Complex)) || [(ar = NAG_ALLOC(lenar, Complex)))printf("Allocation failure\n");
    exit_status = -1;
    goto END;
 }
 /* Nag_RFP_Store */
 transr = (Nag_RFP_Store) nag_enum_name_to_value(nag_enum_transr);
 uplo = (Nag_UploType) nag_enum_name_to_value(nag_enum_uplo);
  /* Read a triangular matrix of order n. */
 for (i = 0; i < n; i++) {
#ifdef _WIN32
   for (j = 0; j < n; j++) scanf s(" ( 8lf , 8lf ) ", \&A(i, j).re, \&A(i, j).im);#else
    for (j = 0; j \le n; j++) scanf(" ( %lf , %lf ) ", \&A(i, j).re, &A(i, j).im);
#endif
 }
 /* Print the unpacked array. */
 matrix = (uplo == Nag_Upper ? Nag_UpperMatrix : Nag_LowerMatrix);
  /* nag_gen_complx_mat_print_comp (x04dbc).
   * Print complex general matrix (comprehensive).
  */
 nag_gen_complx_mat_print_comp(order, matrix, Nag_NonUnitDiag, n, n, a, pda,
                                 Nag_BracketForm, form, "Unpacked Matrix A:",
                                Nag_IntegerLabels, NULL, Nag_IntegerLabels,
                                NULL, ncols, indent, NULL, &fail);
 if (fail.code != NE_NOERROR) {
   printf("Error from nag_gen_complx_mat_print_comp (x04dbc).\n%s\n",
           fail.message);
    exit status = 1;
   goto END;
  \overline{ }print(f("\n'\n');
  /* Convert complex triangular matrix from full format, a, to
  * Rectangular Full Packed form, ar, using nag_ztrttf (f01vfc).
  */
 nag_ztrttf(order, transr, uplo, n, a, pda, ar, &fail);
 if (fail.code != NE_NOERROR) {
   printf("Error from nag_ztrttf (f01vfc).\n%s\n", fail.message);
   exit_status = 1;
   goto END;
 \lambda/* Print the packed Rectangular Full Packed array */
 if (order==Nag_RowMajor) {
   mx = inc1:
   nx = lenar;} else {
   mx = lenar;
   nx = inc1;
```
}

```
nag_gen_complx_mat_print_comp(order, Nag_GeneralMatrix, Nag_NonUnitDiag, mx,
                              nx, ar, lenar, Nag_BracketForm, form,
                              "RFP Packed Array AR:", Nag_IntegerLabels, NULL,
                              Nag_NoLabels, NULL, ncols, indent, NULL,
                              &fail);
 if (fail.code != NE_NOERROR) {
   printf("Error from nag_gen_complx_mat_print_comp (x04dbc).\n%s\n",
          fail.message);
   exit_status = 1;
 }
 print(f("\n'\n');
 /* Print the Rectangular Full Packed array
  * showing how the elements are arranged.
 */
 k = n/2;q = n - k;
 if (transr==Nag_RFP_Normal) {
   larr1 = 2*k + 1;lar2 = q;
 } else {
   lar1 = q;
   lar2 = 2*k+1;
 }
 if (order==Nag_RowMajor) {
   pdar = lar2;
 } else {
  pdar = lar1;
 }
 /* nag_gen_complx_mat_print_comp (x04dbc).
  * Print complex general matrix (comprehensive).
  */
 nag_gen_complx_mat_print_comp(order, Nag_GeneralMatrix,
                                Nag_NonUnitDiag, lar1, lar2, ar, pdar,
                                Nag_BracketForm, form,
                                "RFP Packed Array AR "
                                "(graphical representation):",
                                Nag_IntegerLabels, NULL, Nag_IntegerLabels,
                               NULL, ncols, indent, NULL, &fail);
 if (fail.code != NE_NOERROR) {
   printf("Error from nag_gen_complx_mat_print_comp (x04dbc).\n%s\n",
          fail.message);
   exit_status = 1;}
END:
NAG_FREE(a);
 NAG_FREE(ar);
 return exit_status;
```
# 10.2 Program Data

}

nag\_ztrttf (f01vfc) Example Program Data 4 : n Nag\_RFP\_Normal Nag\_Upper  $(1.1, 1.1)$   $(1.2, 1.2)$   $(1.3, 1.3)$   $(1.4, 1.4)$  : transr, uplo  $(1,1,1,1)$   $(1,2,1,2)$  $(0.0,0.0)$   $(2.2,2.2)$   $(2.3,2.3)$   $(2.4,2.4)$ <br> $(0.0,0.0)$   $(0.0,0.0)$   $(3.3,3.3)$   $(3.4,3.4)$  $(0.0, 0.0)$   $(0.0, 0.0)$   $(3.3, 3.3)$   $(3.4, 3.4)$ (0.0,0.0) (0.0,0.0) (0.0,0.0) (4.4,4.4) : Unpacked Matrix A

### 10.3 Program Results

nag\_ztrttf (f01vfc) Example Program Results

Unpacked Matrix A: 1234 1 ( 1.10, 1.10) ( 1.20, 1.20) ( 1.30, 1.30) ( 1.40, 1.40)  $\frac{1}{2}$  ( 1.10, 1.10) ( 1.20, 1.20) ( 2.30, 2.30) ( 2.40, 2.40)

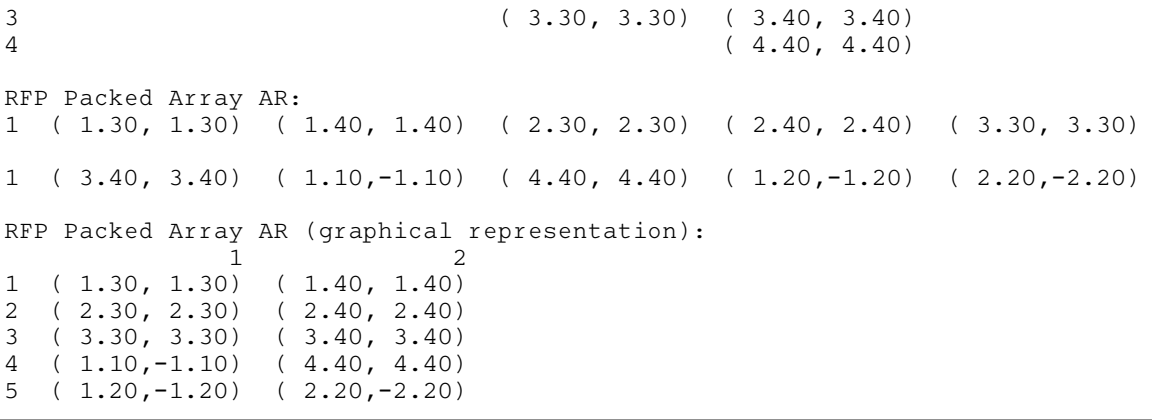